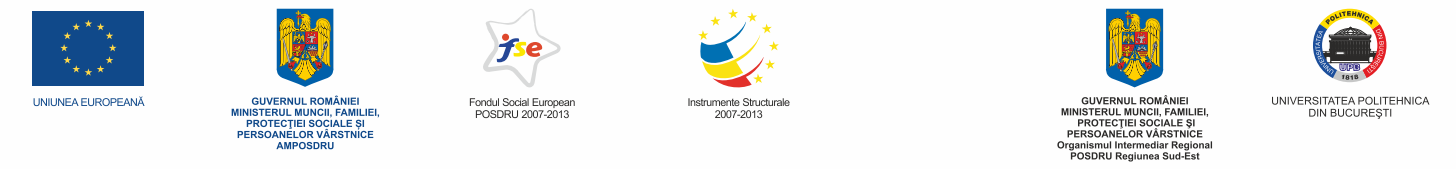

Proiect cofinanțat din Fondul Social European prin Programul Operațional Sectorial Dezvoltarea Resurselor Umane 2007 - 2013 Investeste în oameni!

# **PROGRAM DE FORMARE** ÎN COMPETENȚE ANTREPRENORIALE **Diversitat** Creativitate Dedicare Activitate Competitie intensa

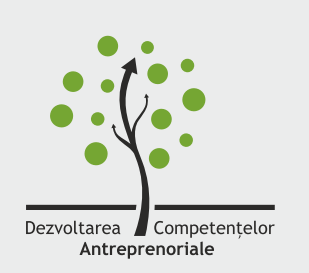

Bogdan TUDORICĂ, Teodora Daniela CHICIOREANU, Bogdan SAVA **TEHNOLOGII INFORMAȚIONALE ÎN SPRIJINUL AFACERII TALE Suport de curs** 

## Dezvoltarea competențelor antreprenoriale

- o alternativă eficientă de adaptare la piața muncii în societatea informațională

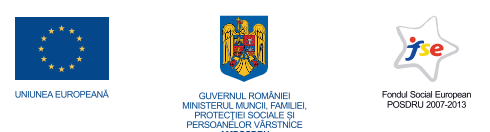

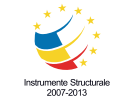

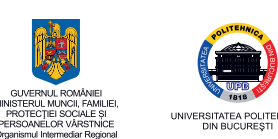

Proiect cofinanțat din Fondul Social European prin Programul Operațional Sectorial Dezvoltarea Resurselor Umane 2007 – 2013

## **CUPRINS:**

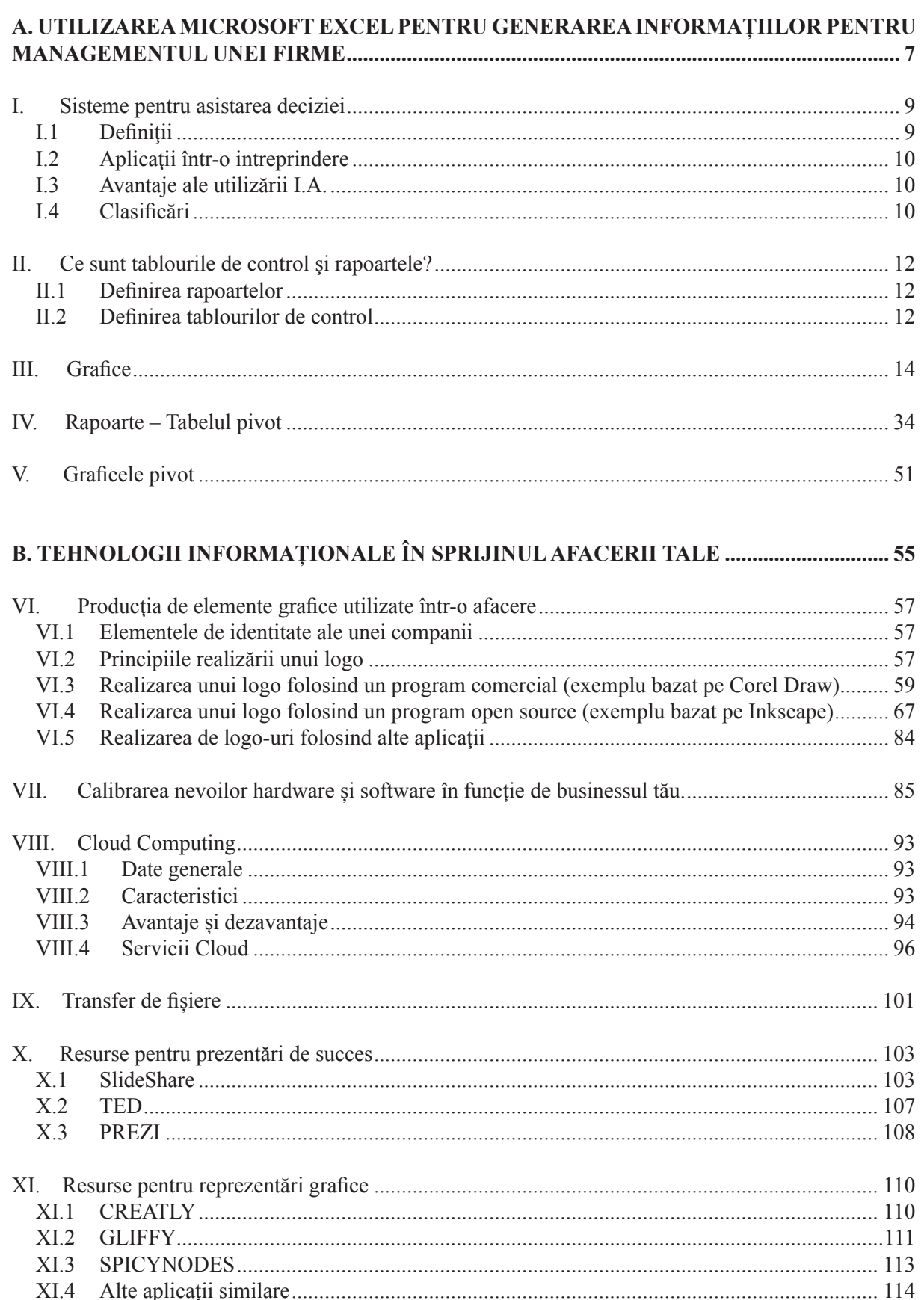

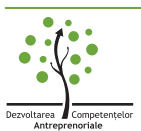

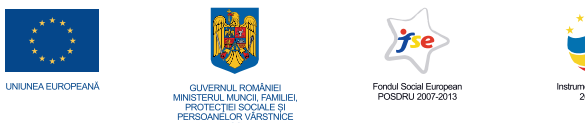

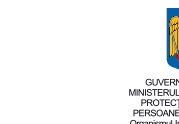

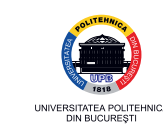

Proiect cofinanțat din Fondul Social European prin Programul Operațional Sectorial Dezvoltarea Resurselor Umane 2007 - 2013 Investeste în oameni!  $\overline{C}$  **DROMOVADEA BDAMD III III ON I INE**  $\frac{1}{115}$ 

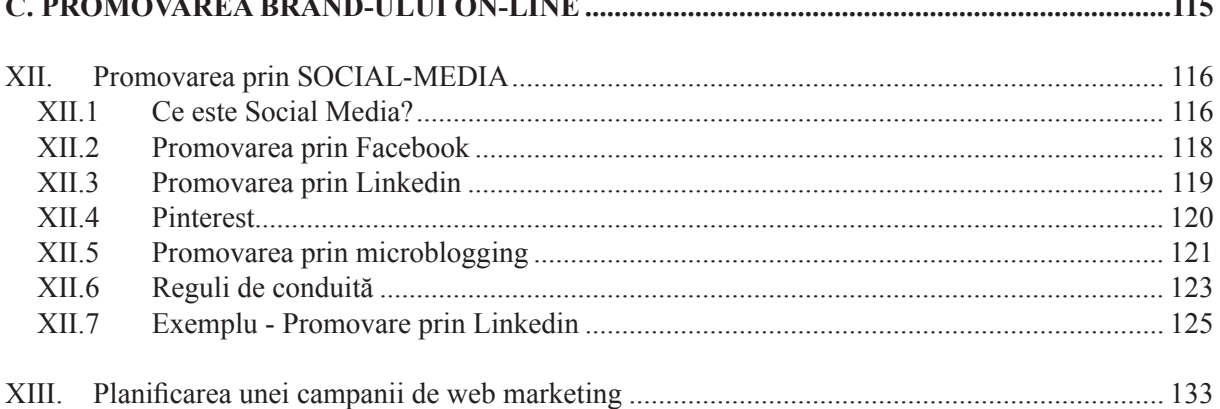

### 

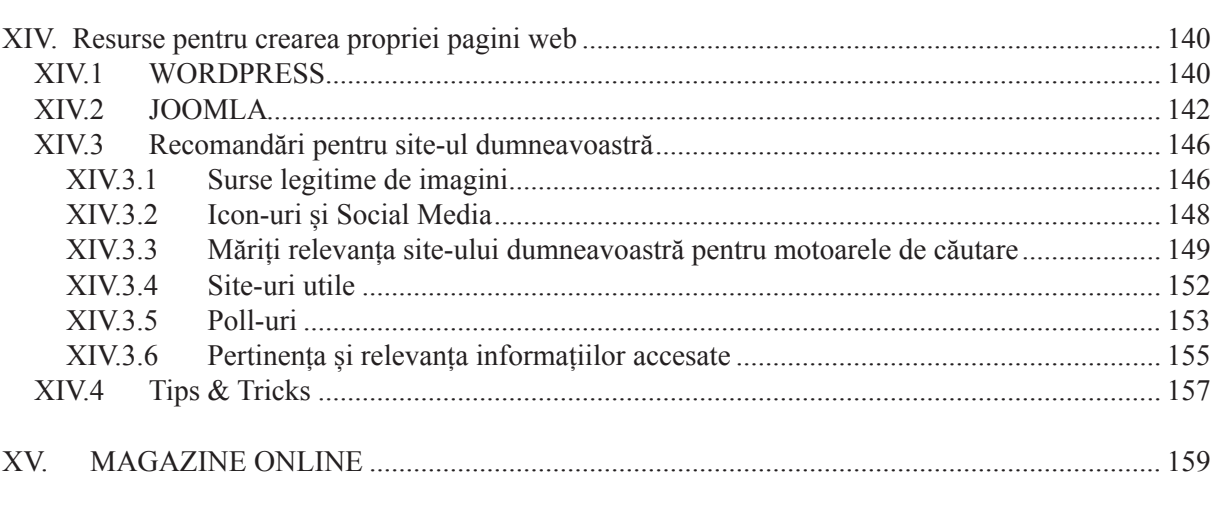

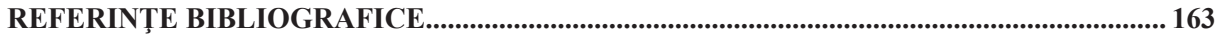

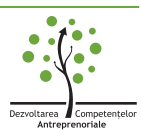

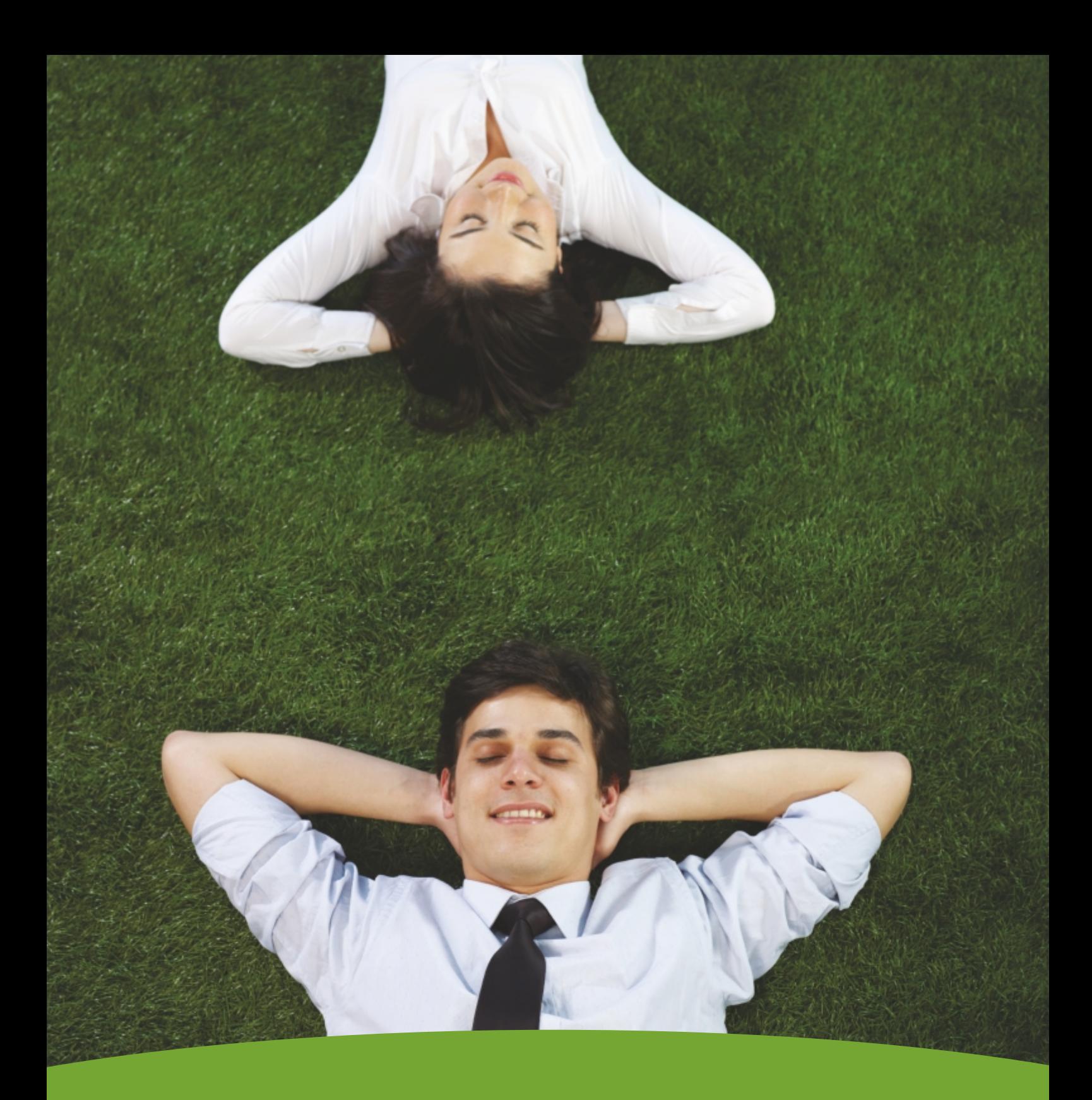

#### Investește în oameni!

Proiect cofinanțat din Fondul Social European prin Programul Operațional Sectorial Dezvoltarea Resurselor Umane 2007-2013

"Dezvoltarea competențelor antreprenoriale - o alternativă eficientă de adaptare la piața muncii în societatea informațională"

> Editura Printech, București Mai 2013

Conținutul acestui material nu reprezintă în mod obligatoriu poziția oficială a Uniunii Europene sau a Guvernului României